# **ANÁLISE DE SOBREVIVÊNCIA Teoria e aplicações em saúde**

# **Caderno de Respostas**

# **Capítulo 2**

# **O tempo na análise de sobrevivência**

**Exercício 2.1:** O tempo de aleitamento, isto é, o tempo decorrido desde o nascimento até o desmame, pode ser considerado como uma variável tempo de sobrevivência. Suponha que o tempo até o desmame, em meses, tenha sido registrado para 15 crianças e que todas entraram no estudo no mesmo dia:

Tempos de aleitamento: 6 12 10 3 5 1 6 8 1 5 2 2 5 8 1

Considerando que não houve censura:

**a.** Represente graficamente os tempos de observação das 15 crianças.

**Resposta:**

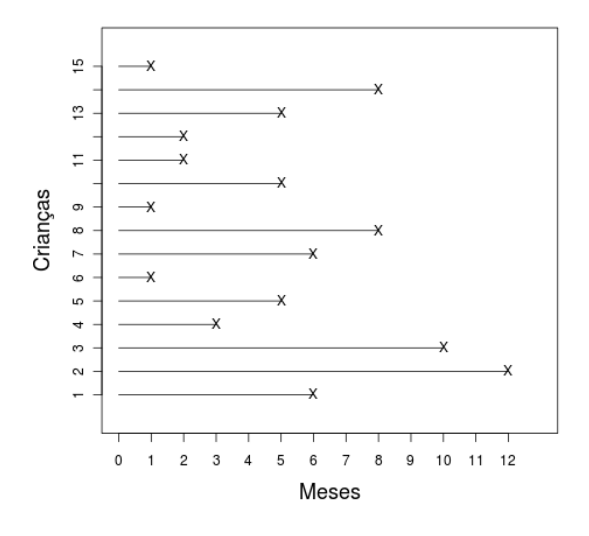

**b.** Represente as trajetórias dos primeiros cinco indivíduos utilizando as variáveis N(t) e Y (t) do processo de contagem.

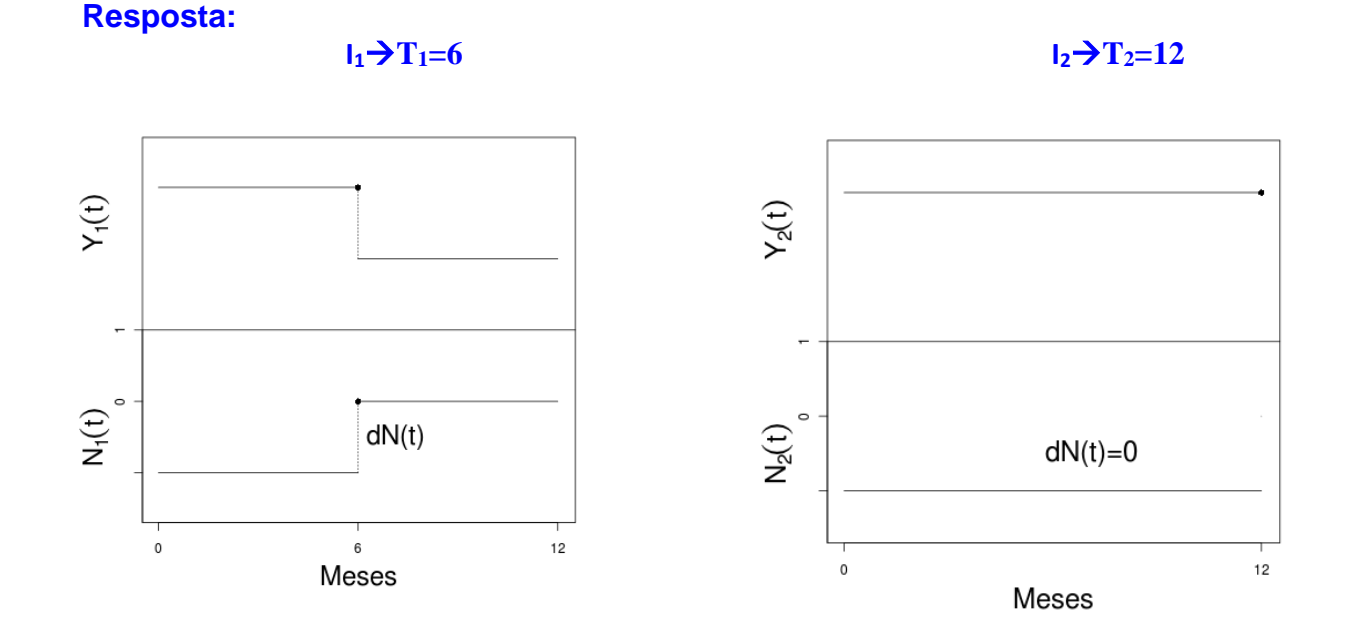

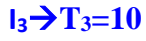

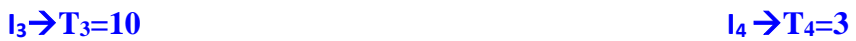

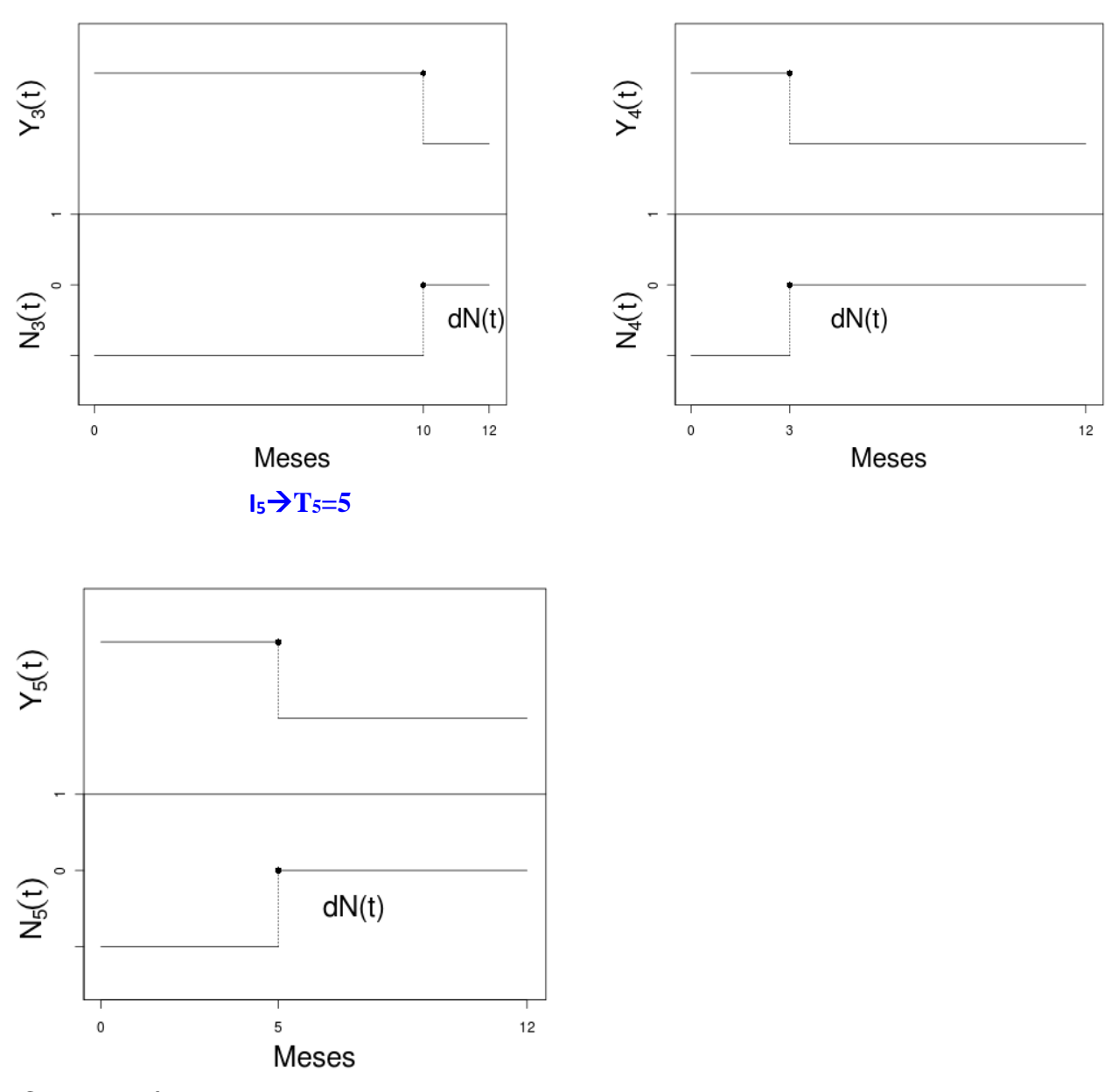

**c.** Como você construiria um banco de dados para analisar estes dados pelo processo clássico?

**Resposta:** Criança Tempo Status 8 | 8 | 1

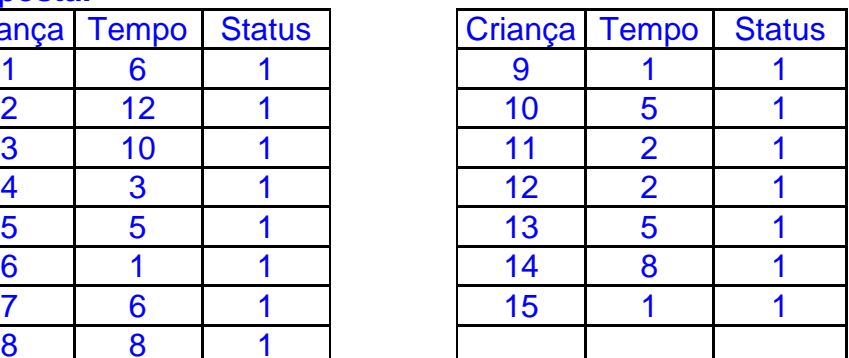

# **d.** E pelo processo de contagem?

#### **Resposta:** Criança Tempo inicial Tempo final **Status** 1 0 6 1 2 0 12 1 3 0 10 1 4 0 3 1 5 0 5 1 6 0 1 1 7 0 6 1 8 0 8 1 9 0 1 1 10 | 0 | 5 | 1 11 0 2 1 12 0 2 1 13 0 5 1 14 0 8 1 15 0 1 1 1

**Exercício 2.2:** Considere agora o tempo de sobrevivência de 15 pacientes submetidos à hemodiálise. Neste caso, a variável de interesse é o tempo desde a primeira diálise até o óbito (em meses).

2 4 29+ 6+ 3 1 1 2 3 9+ 10 11 5+ 5 1

Os tempos censurados (censura a direita) estão indicados pelo sinal de +. Considere que todos os pacientes entraram juntos no início do estudo.

**a.** Represente graficamente os tempos de observação dos pacientes, utilizando a notação clássica. **Resposta:**

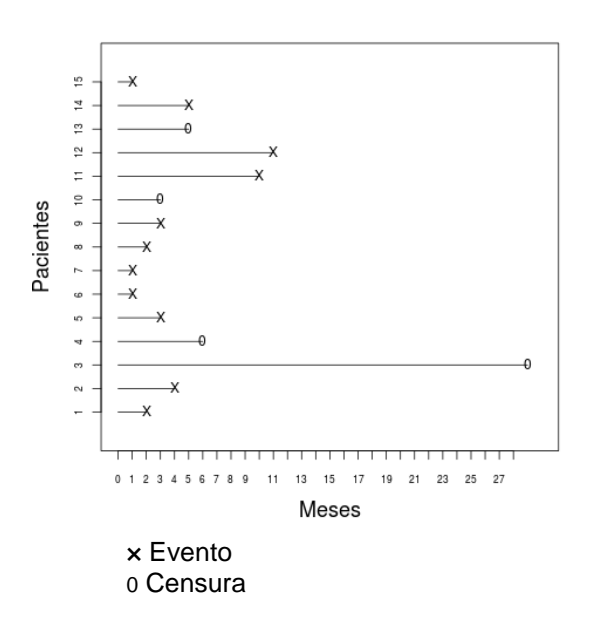

**b.** Represente as trajetórias dos primeiros cinco indivíduos utilizando as variáveis N(t) e Y (t) do processo de contagem.

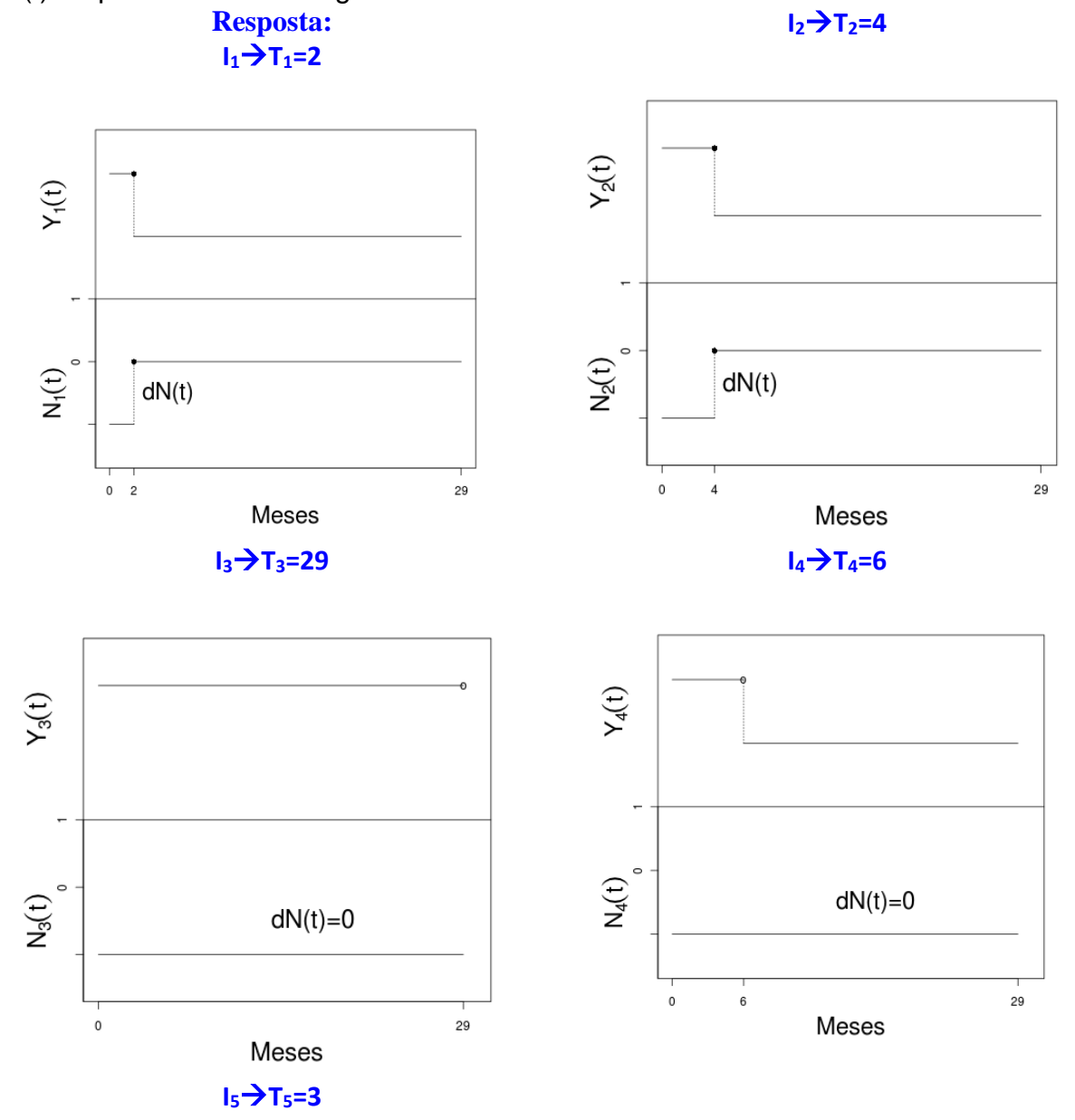

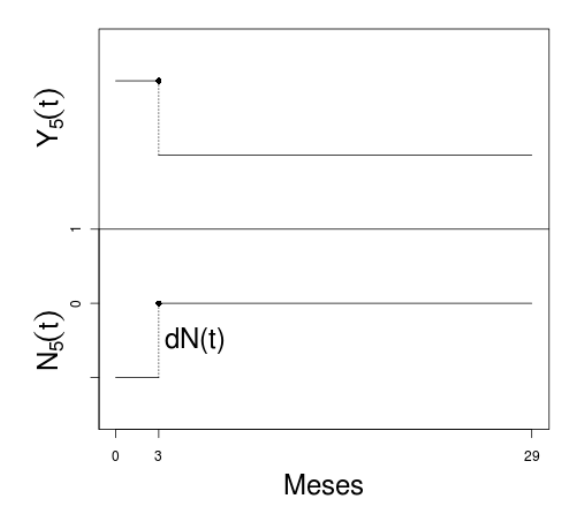

**c.** Construa um banco de dados para analisar esses dados pelo processo clássico.

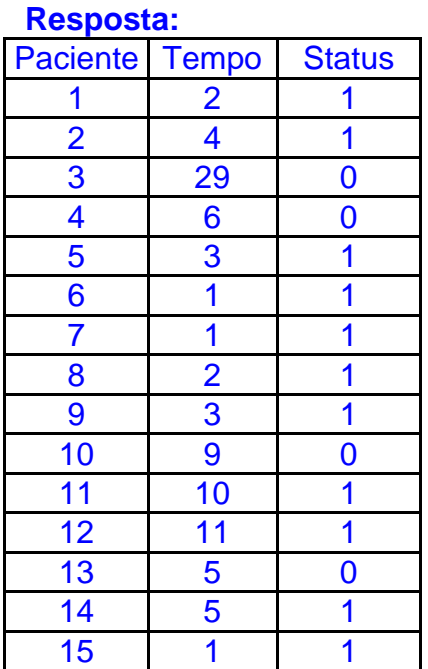

**d.** Reconstrua o banco de dados, na formas de processo de contagem, considerando que esta é uma coorte aberta e as datas de início de observação de cada paciente são dadas na tabela abaixo:

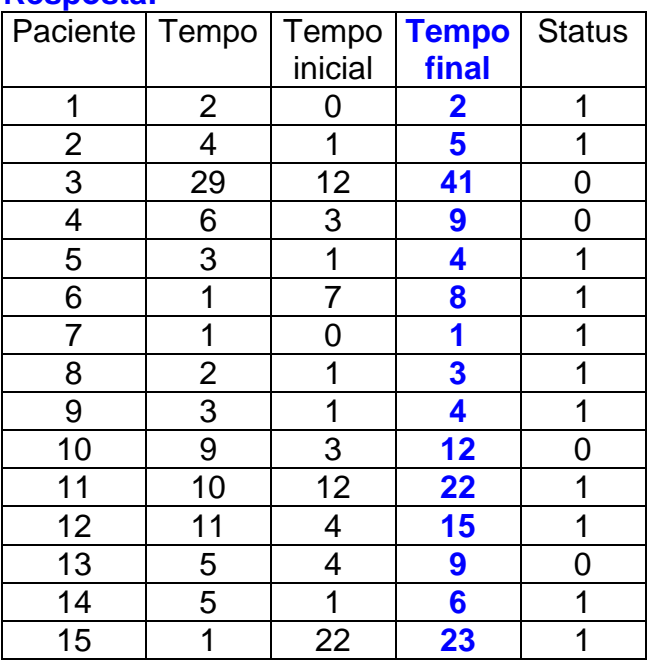

# **Resposta:**

**Exercício 2.3:** Suponha que, em um hospital, 6 pacientes HIV positivo são acompanhados ao longo de um ano. No gráfico abaixo, as linhas horizontais representam o tempo de acompanhamento de cada paciente (linhas terminadas em × indicam a ocorrência do desfecho (óbito), linhas terminadas com ◦ indicam censuras). Represente, utilizando as variáveis N(t) e Y (t), as trajetórias de cada um dos 6 pacientes.

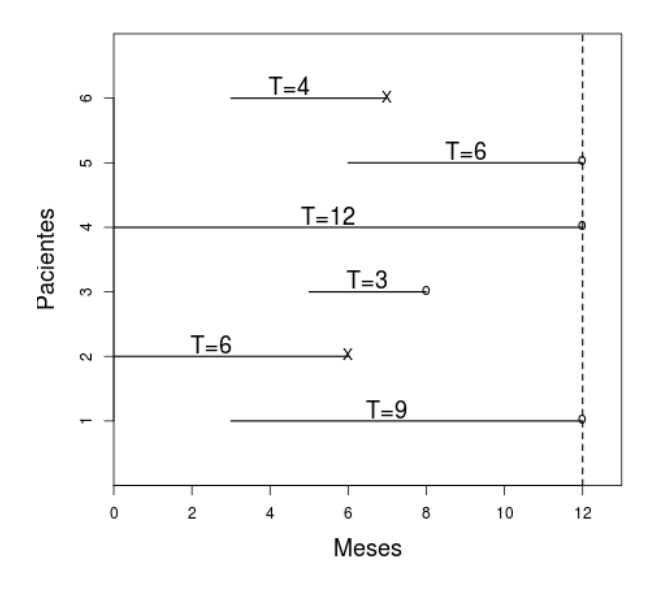

#### **Resposta:**

 $I_1 \rightarrow T_1 = 9$ 

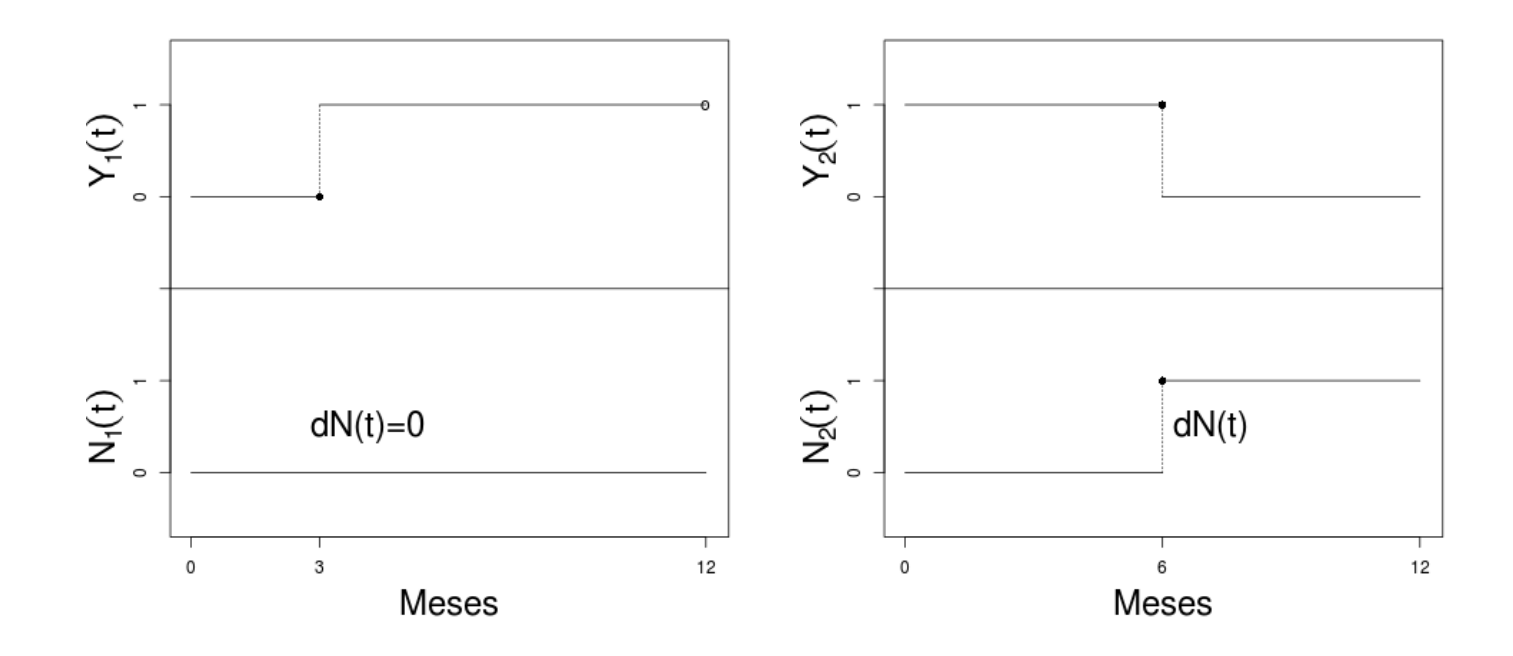

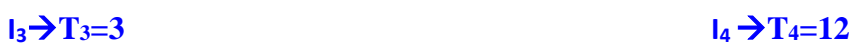

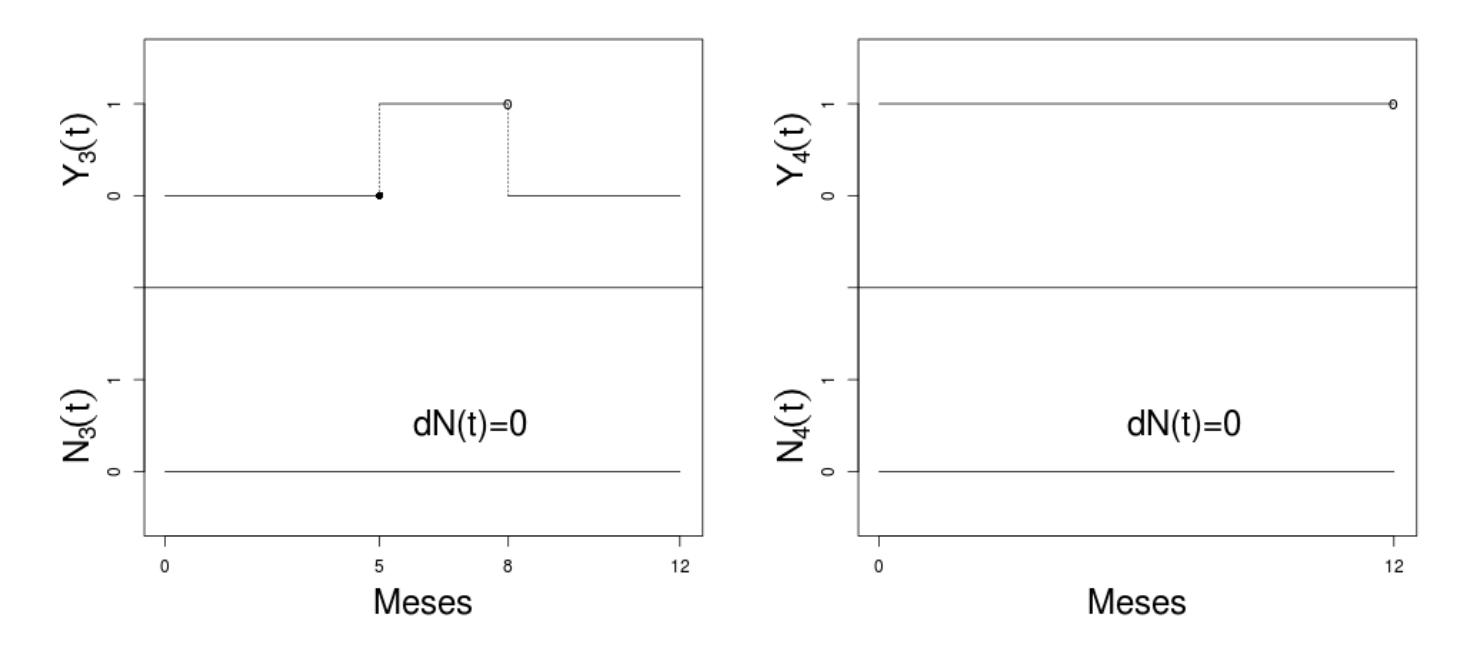

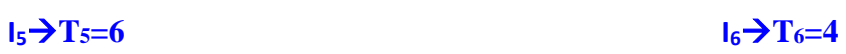

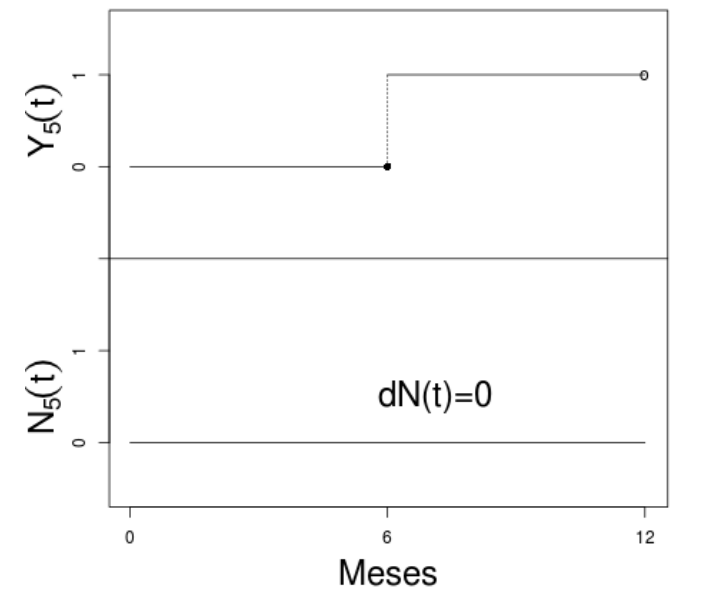

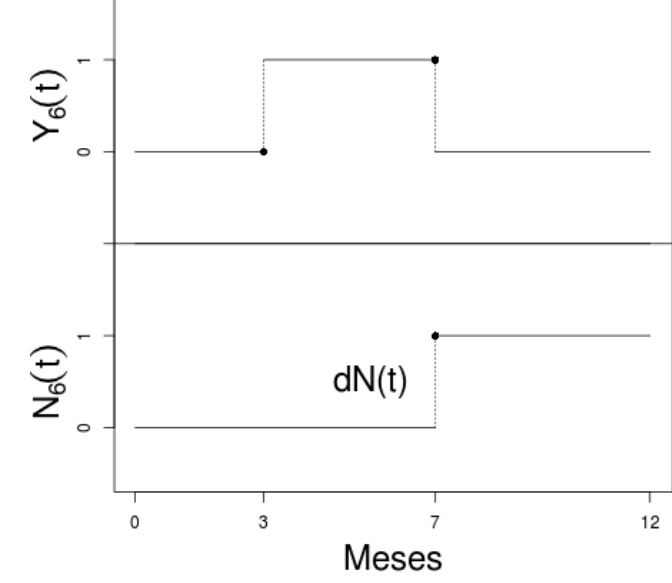

**Exercício 2.4:** Um paciente tem a seguinte trajetória de observação, segundo o processo de contagem:

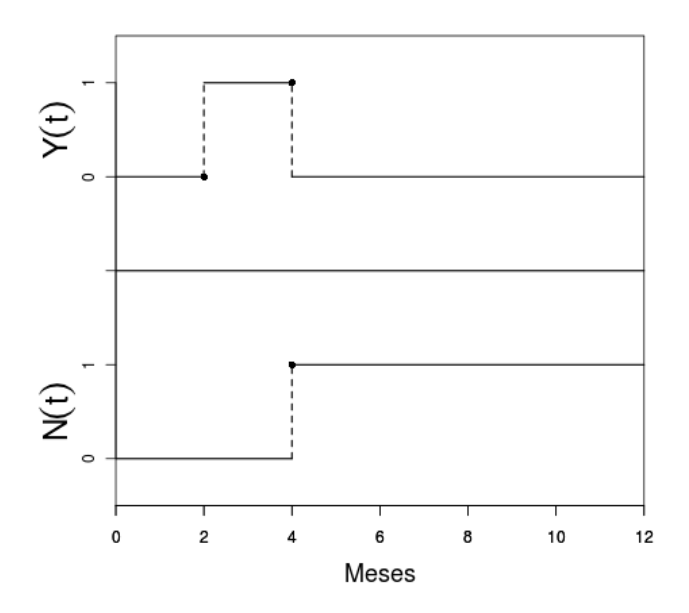

Com base neste gráfico, responda:

- **a.** Qual foi o mês de entrada do paciente no estudo? **Resposta:** Mês dois
- **b.** Em que mês ocorreu o desfecho? **Resposta:** Mês quatro
- **c.** Quais os meses em que o paciente estava sob risco de óbito? **Resposta**: Meses dois, três e quatro.

**Exercício 2.5:** Outro paciente tem a seguinte trajetória de observação:

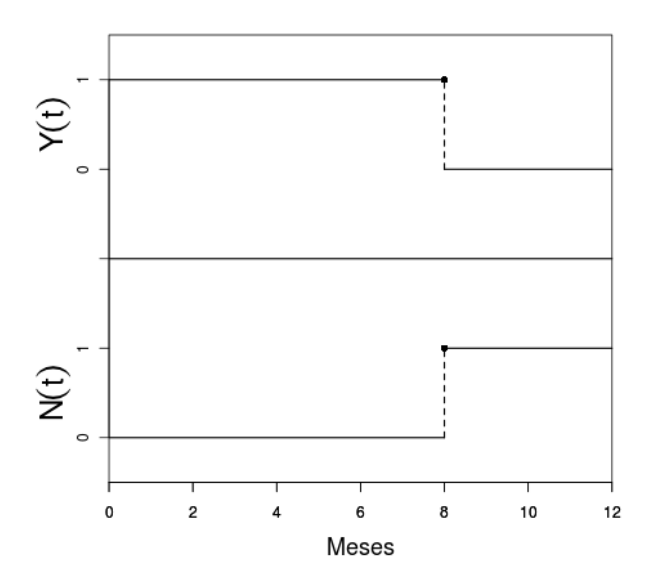

Com base neste gráfico, responda:

**a.** Qual foi a data de entrada do paciente no estudo?

**Resposta:** Mês zero

**b.** Em que data ocorreu o desfecho?

**Resposta**: Mês oito. Neste ponto o N(t), contagem de eventos, passa a ser um e o paciente sai do grupo de risco,  $Y(t) = 0$ .

**Exercício 2.6:** Considere os dados de 6 indivíduos em uma coorte para a avaliação de fatores de risco para a infecção por HIV. O estudo iniciou-se em 01/06/2008 quando 2 indivíduos entraram no estudo, com resultados negativos para a infecção. Um deles ao realizar o segundo exame, um mês depois, teve resultado positivo, o outro positivou depois de 2 meses. Os outros 4 indivíduos realizaram seus primeiros exames em 01/07, 01/09, 01/08 e 01/08, e as suas respectivas datas de soroconversões foram 2, 3, 2 e 5 meses, após a entrada.

**a.** Construa um banco de dados no formato clássico.

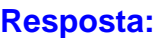

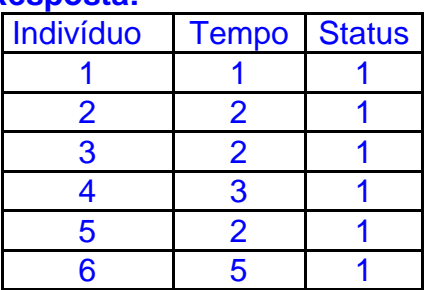

**b.** Construa um banco de dados em formato de processo de contagem.

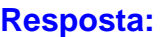

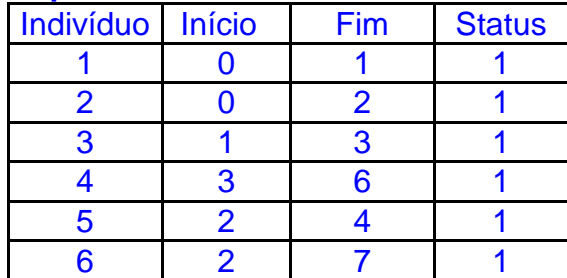

**c.** Represente graficamente os tempos observados desses indivíduos

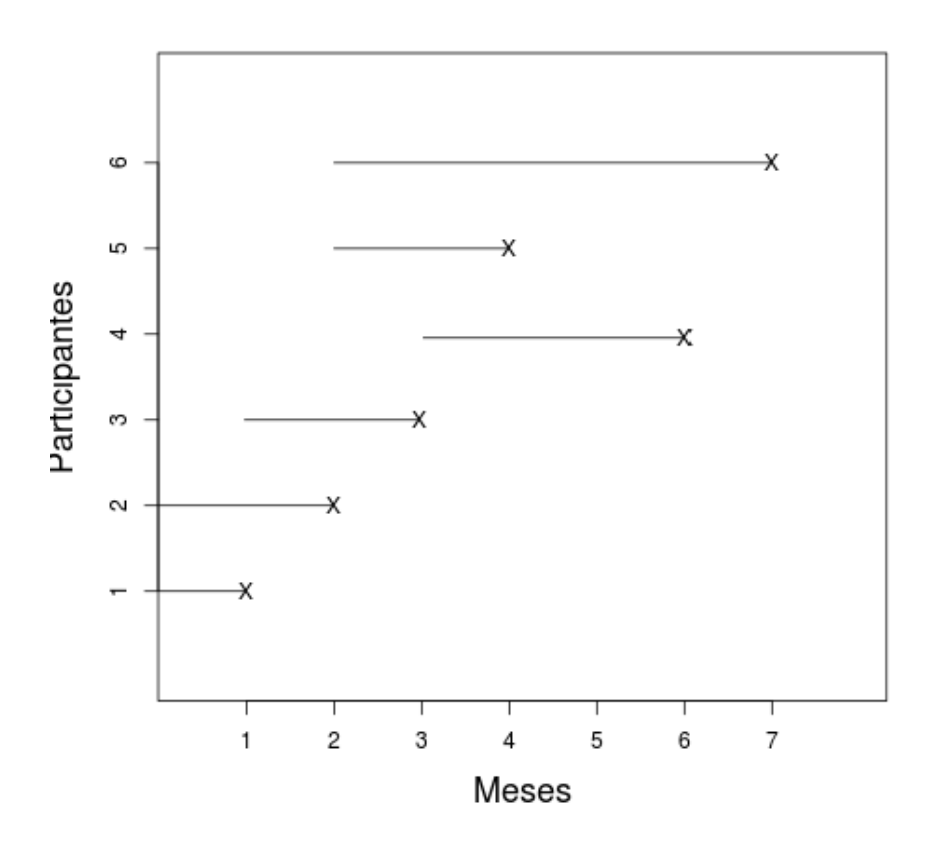

**d.** Represente as trajetórias dos seis indivíduos utilizando as variáveis N(t) e Y (t).

**Resposta:**

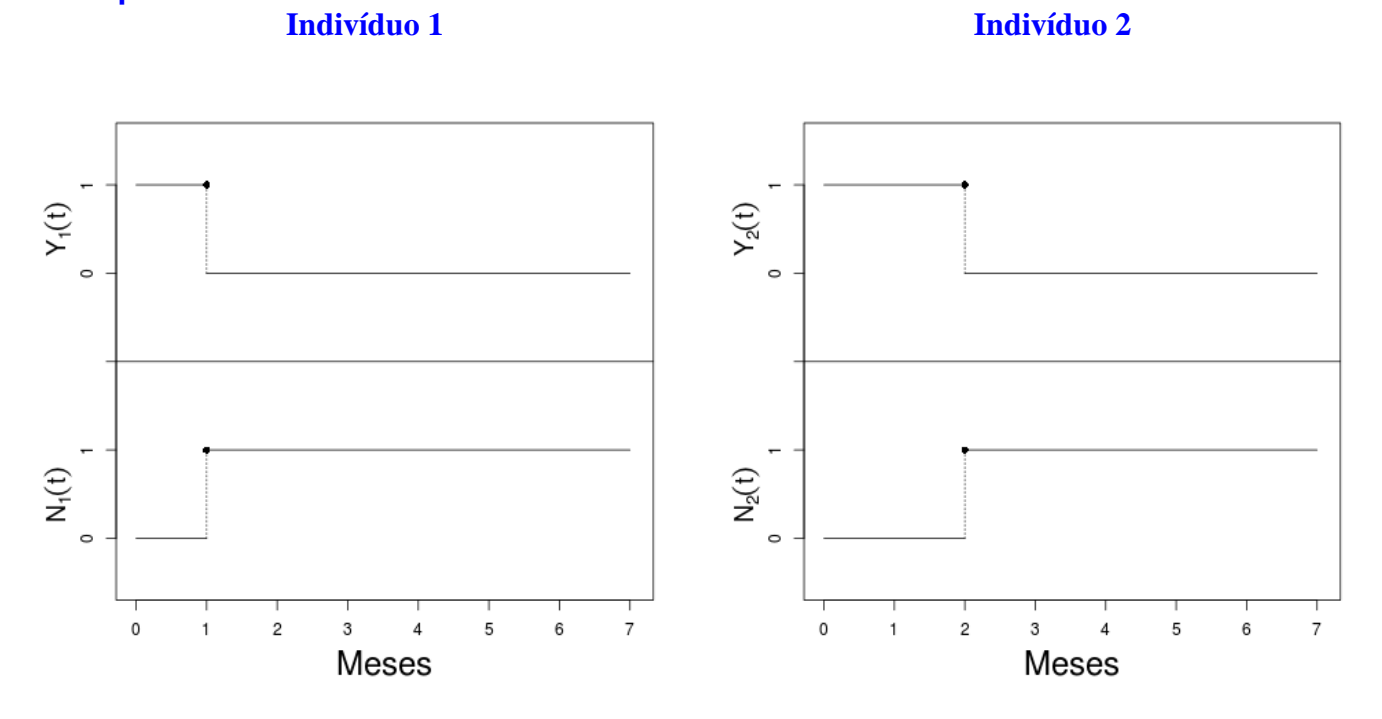

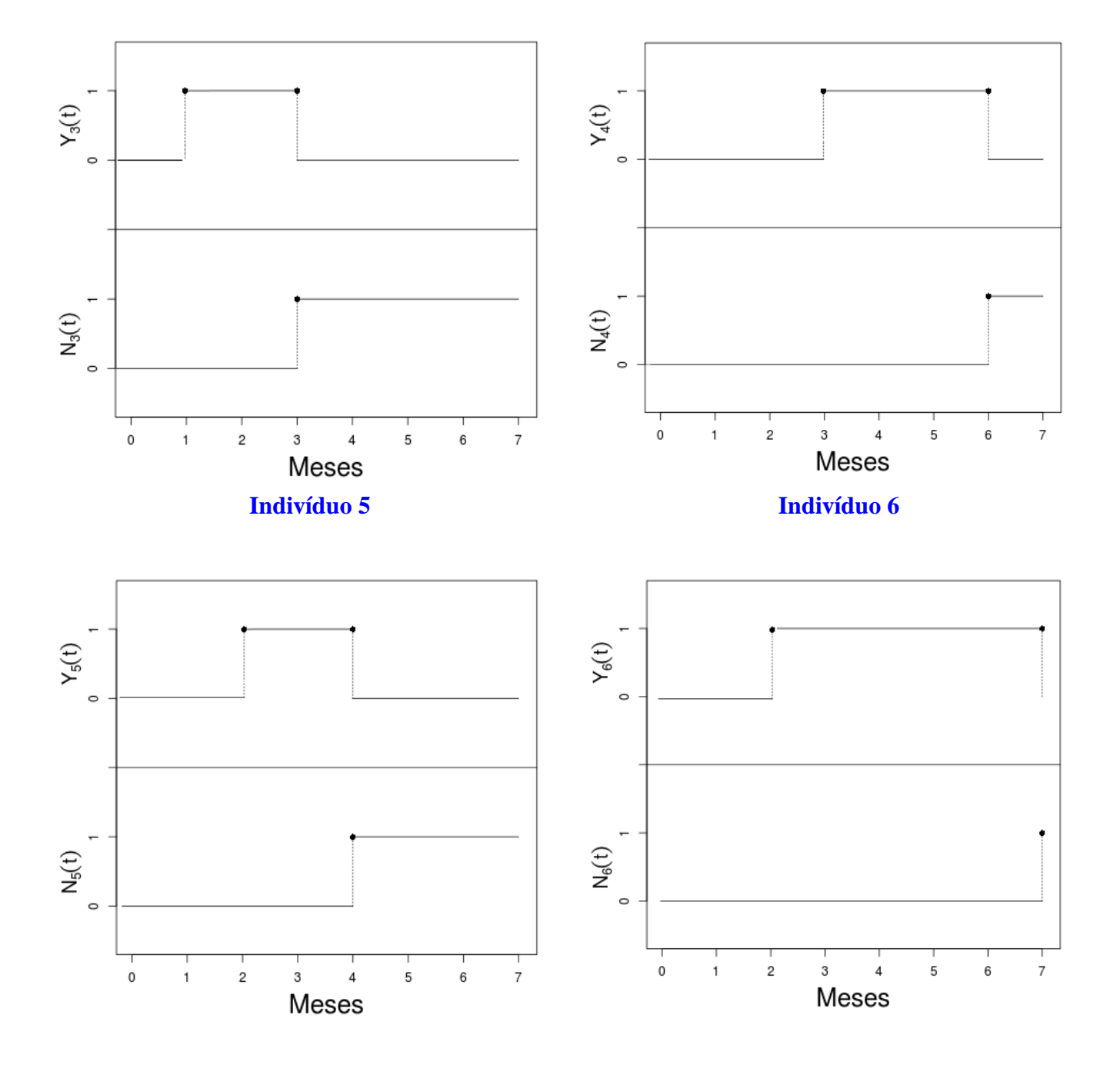

# **Indivíduo 3 Indivíduo 4**

**e.** e. Quais são os indivíduos em risco no 5º mês do estudo?

**Resposta:** Indivíduos 4 e 6.

**f.** f. Que tipo de censura ocorreu neste estudo?

**Resposta:** Censura intervalar

**g.** g. Em que situação haveria truncamento?

**Resposta:** Haveria truncamento se fossem incluídos no estudo indivíduos já HIV positivos, ainda vivos no momento do primeiro exame, porque nesse caso outros indivíduos também positivos seriam truncados porque morreram antes do primeiro exame ser feito.

**Exercício 2.7:** Para se familiarizar com o R e com o banco de dados do IPEC (ipec.csv, veja o Apêndice, seção AIDS – clássico) que será utilizado nos próximos capítulos, inicie a análise de sobrevivência observando os dados dos pacientes:

**a.** No formato clássico

#### **Resposta:**

```
# Exercício 2.7
#Lendo o arquivo
\text{ipec} <- read.table("ipec.csv", header = T, sep = ";")
#Vendo as primeiras linhas do arquivo
ipec[1:5, ]
```
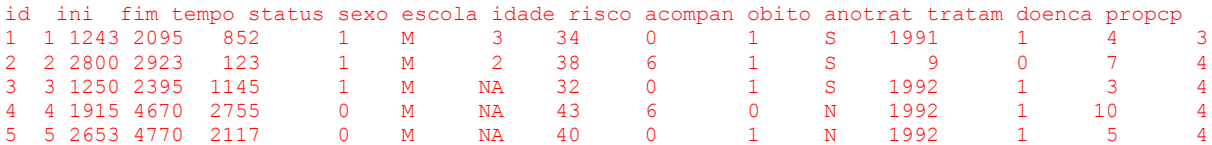

# Chamando a biblioteca survival.

library(survival)

# Criando a variável resposta da análise de sobrevivência,

# combinando as informações de tempo e status

# Item a

# No Formato clássico:

Surv(ipec\$tempo, ipec\$status)

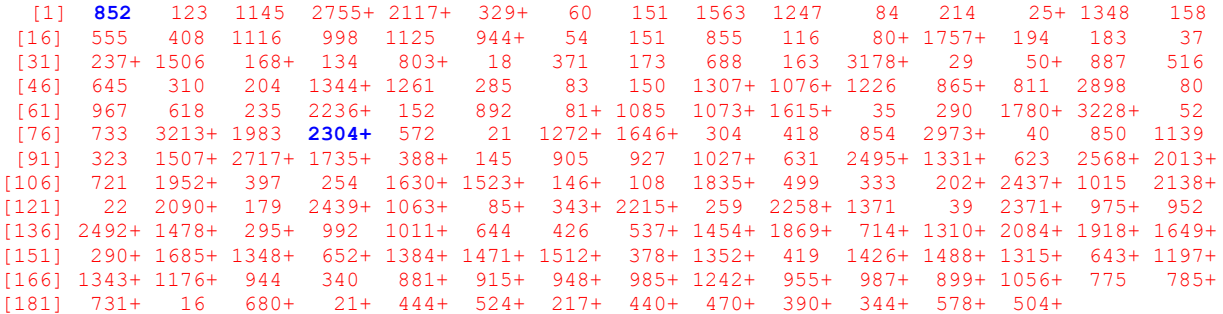

#### **b.** No formato de processo de contagem

#### **Resposta:**

# item b

# No Formato de processo de contagem: Surv(ipec\$ini, ipec\$fim, ipec\$status)

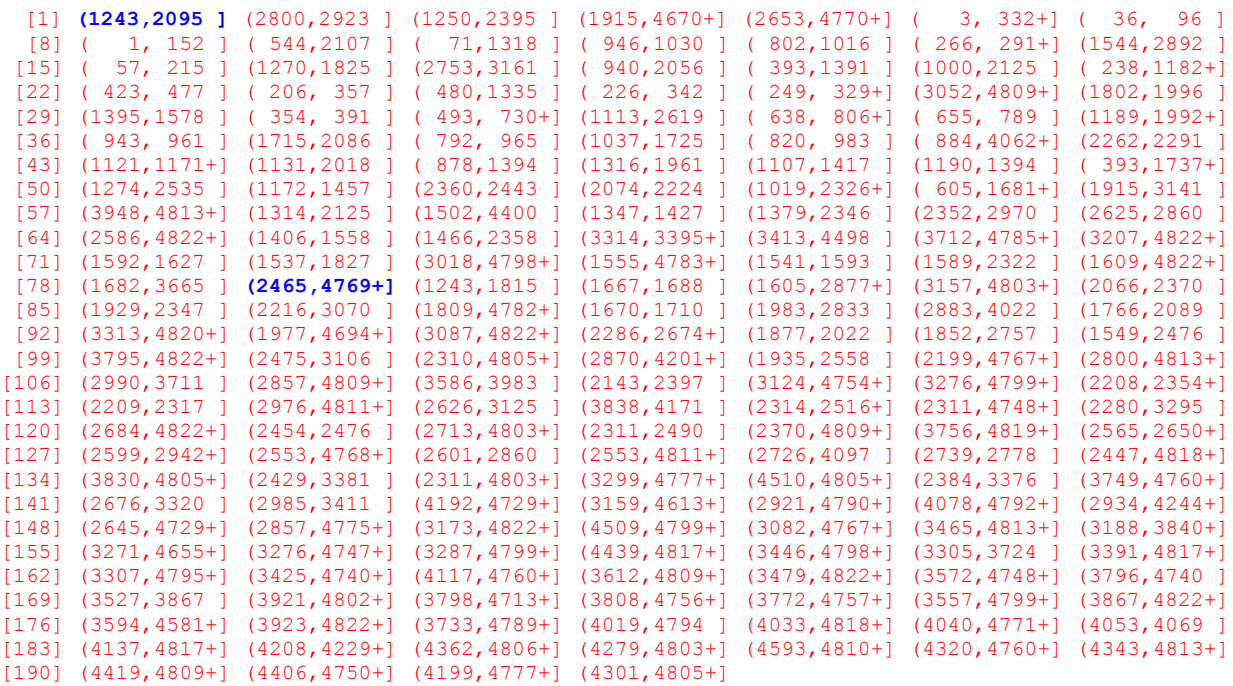

**c.** Observe a saída nos dois formatos. Quais os tempos e status do 1º e 79º pacientes em cada um dos formatos?

### **Resposta:**

Paciente 1 Processo clássico: 852 dias de acompanhamento Processo de contagem: início do acompanhamento no 1243º dia e fim no 2095º dia do estudo (2095-1243=852 dias do processo clássico). Status: Sofre o evento no seu último dia de acompanhamento

Paciente 79 Processo clássico: 2304 dias de acompanhamento Processo de contagem: início no 2465º e fim 4769º dia do estudo (2465-4769=2304 dias do processo clássico). Status: É censurado no seu último dia de acompanhamento

**Exercício 2.8:** Ainda com os dados do IPEC, organize o banco e faça uma análise exploratória das variáveis de interesse:

**a.** Verifique as dimensões dos dados

**Resposta:** # Exercício 2.8 # item a # Vendo o tamanho do banco de dados # número de registros e número de variáveis, respectivamente dim(ipec) [1] 193 15

O arquivo de dados possui 193 pacientes (registros) e 15 variáveis

**b.** Veja quais são as variáveis que constam no arquivo de dados

**Resposta:** # item b # Listando o nome das variáveis contidas no banco: names(ipec) [1] "id" "ini" "fim" "tempo" "status" "sexo" "escola" "idade" "risco" "acompan" "obito" "anotrat" "tratam" "doenca" "propcp"

# Listando os primeiros cinco registros: ipec[1:5, ]

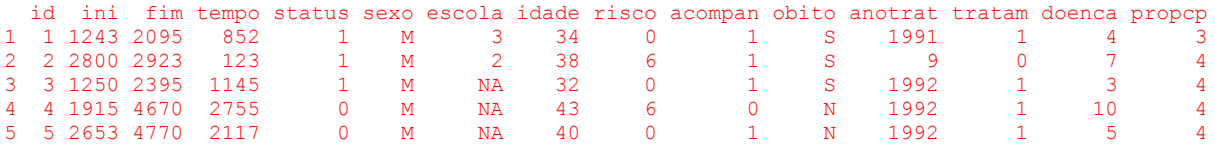

**c.** Substitua as informações ignoradas codificadas com 9/99 ou I por NA (padrão do R)

### **Resposta:**

# item c # Substituindo os códigos 9, 99 ou I por NA (padrão do R para missing) # Veja o Apêndice para saber quais os valores que devem ser substituídos  $i$ pec\$anotrat $i$ ipec\$anotrat == 91 <- NA ipec\$obito [ipec\$obito == "I"] <- NA

# Na variável doença o 9 significa duas doenças definidoras e 99 significa que o caso foi definido por CD4, por isso NÃO devem ser alterados.

# Na variável anotrat 9 indica a ausência de tratamento (paciente morre antes dos antirretrovirais) e não missing

# Listando de novo os primeiros cinco registros: ipec[1:5, ]

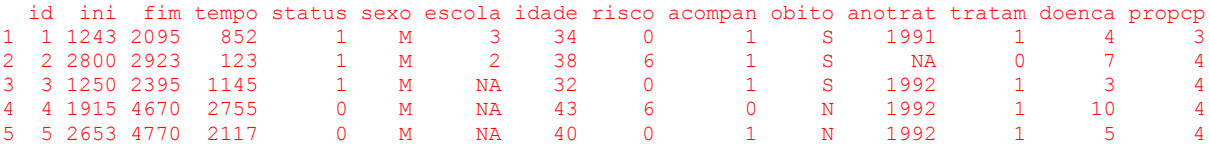

Descrevendo os dados do paciente 1:

O paciente 1 é do sexo masculino, tem 34 anos e foi acompanhado por 852 dias até a data do seu óbito.

**d.** Indique ao R quais são as variáveis que estão erroneamente classificadas como numéricas pelo R (isso acontece quando números são usados para codificar as categorias).

## **Resposta:**

### # item d

# Indicando ao R as variáveis cujos valores numéricos representam categorias. # Para indicar uma descrição (label) para as categorias destes fatores utilize no comando factor

# a função labels, acompanhando a ordem numérica ou alfabética do registro. ipec\$escola <- factor(ipec\$escola, labels = c("sem", "fundam", "médio", "sup")) ipec\$risco <- factor(ipec\$risco, labels = c("Homo", "UDI", "Transf", "Cont hetero", "Mut parc", "2 fat"))

ipec\$acompan <- factor(ipec\$acompan, labels = c("Amb", "Int.Post", "Int.Imed")) ipec\$anotrat <- factor(ipec\$anotrat)

ipec\$tratam <- factor(ipec\$tratam, labels = c("Nenhum", "Mono", "Combinada", "Potente"))

# Erro no Apêndice página 406: Não existe a categoria 9 em outras doenças. ipec\$doenca <- factor(ipec\$doenca, labels = c("PCP", "TB pulm","TB diss", "Toxo", "SK", "Outra", "Cand", "Herpes", "Def CD4"))

ipec\$propcp <- factor(ipec\$propcp, labels = c("Sem", "Prim", "Secund", "Ambas")) # Listando novamente os primeiros cinco registros para observar as diferenças: ipec[1:5, ]

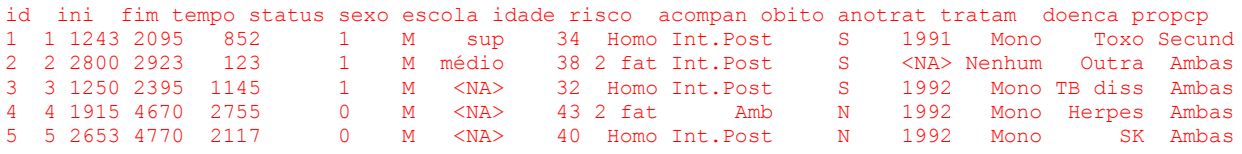

# Observe que escola e risco que já usavam NA para indicar missing passaram a apresentar <NA>

#### Novamente descrevendo os dados do paciente 1:

O paciente 1 é do sexo masculino, tem 34 anos e foi acompanhado por 852 dias até a data do seu óbito. Ele tem curso superior, provavelmente foi infectado pelo HIV por ter relações homossexuais, teve alguma internação após o primeiro atendimento no IPEC em 1991. O paciente só teve acesso a monoterapia, teve diagnóstico de toxoplasmose e fez profilaxia secundária para PCP.

**e.** Calcule as medidas resumo das variáveis presentes no banco

### **Resposta:**

#ANÁLISE EXPLORATÓRIA # item e # Vendo as medidas resumo de todas as variáveis do banco summary(ipec)

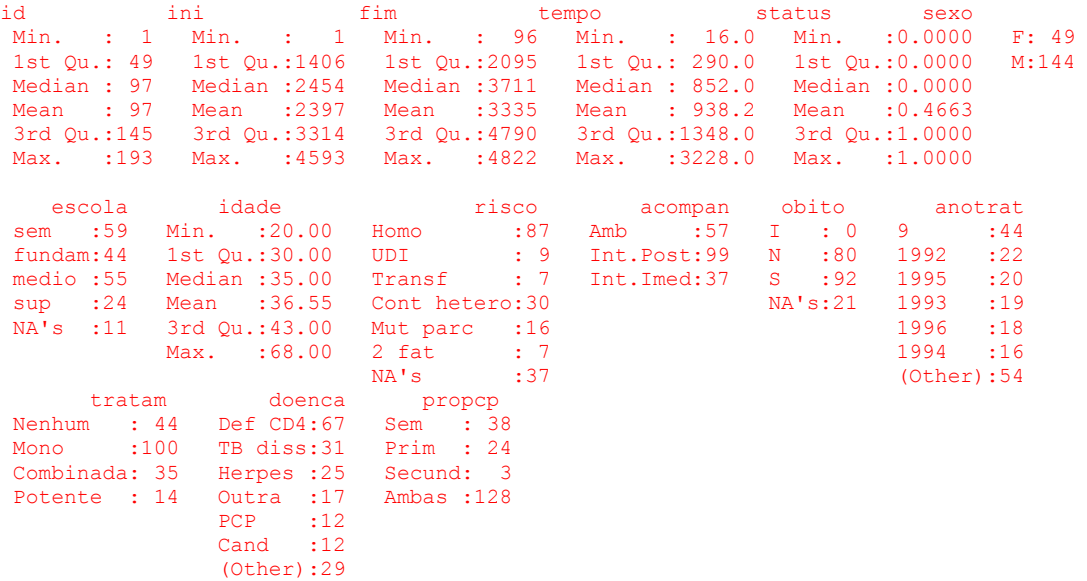

Em resumo, a idade média dos 193 pacientes é igual a 36,5 anos, predomina o sexo masculino (75%), 79 tinham estudado pelo menos até o ensino médio (41%) e 133 deles foram infectados por via sexual. Os pacientes foram acompanhados por 13 anos (4.822 dias), e, ao final do período de observação 92 tinham evoluído para óbito (desfecho).

**f.** Construa também tabelas de freqüência das variáveis de maior interesse

```
Resposta:
# item f
# Verificando a freqüência de algumas variáveis
# Freqüência da escolaridade
table(ipec$escola)
```
escola sem fundam medio sup 59 44 55 24

# Freqüência dos tratamentos table(ipec\$tratam)

tratam Nenhum Mono Combinada Potente 44 100 35 14 # Número de eventos e censuras observadas: table(ipec\$status)

status 0 1 103 90

# Número de pacientes por escolaridade e por sexo: table(ipec\$sexo, ipec\$escola)

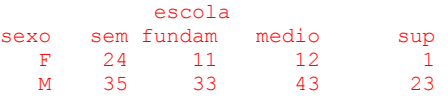

# Número de pacientes por grupo de categoria provável de transmissão e por sexo: table(ipec\$risco, ipec\$sexo)

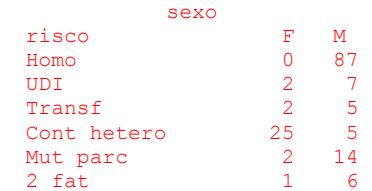

**g.** Construa gráficos para o tempo de sobrevivência e para outras variáveis de interesse

# **Resposta:**

```
# item g
# Distribuição das idades dos pacientes por gênero (Box-Plot) a:
boxplot(ipec$idade ~ ipec$sexo, main = "Idade por Gênero", ylab = "Idade", xlab =
"Sexo")
```
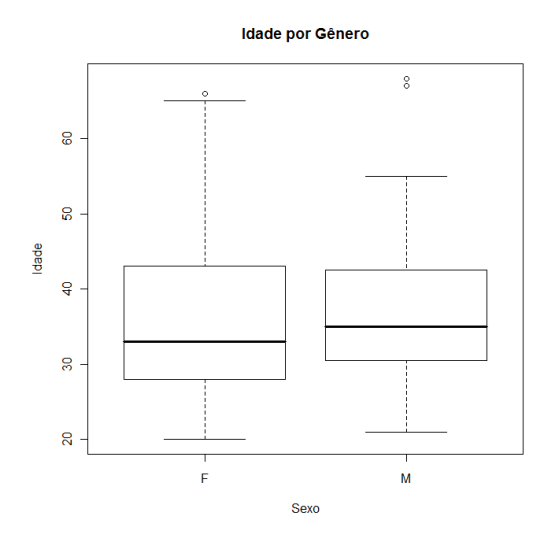

# Distribuição dos tempos de sobrevivência (Histograma): hist(ipec\$tempo, main = "Sobrevivência", ylab = "Freqüência", xlab = "Dias")

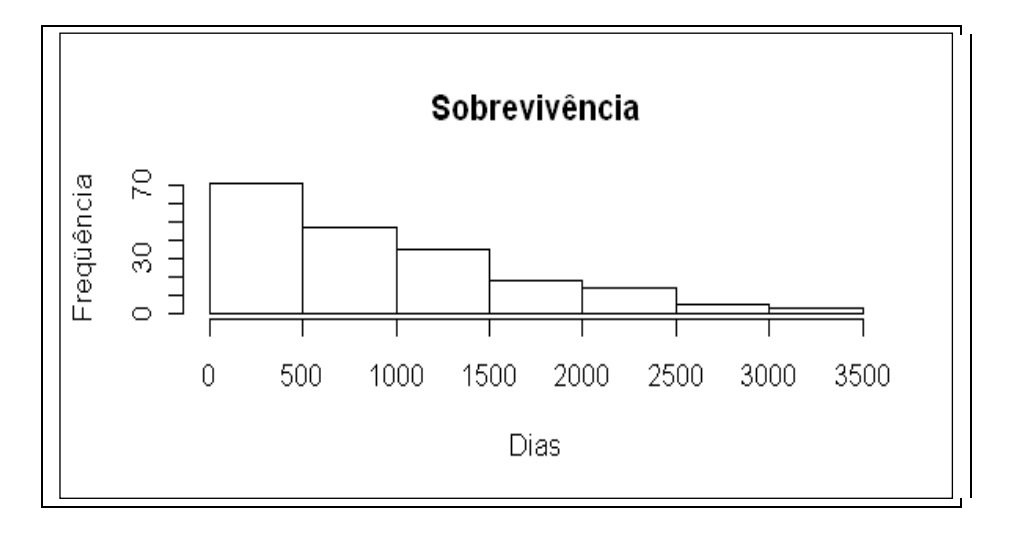

# Distribuição dos tempos de sobrevivência (Histograma) em MESES: hist(ipec\$tempo/12, breaks=12, main = "Sobrevivência", ylab = "Freqüência", xlab = "Meses")

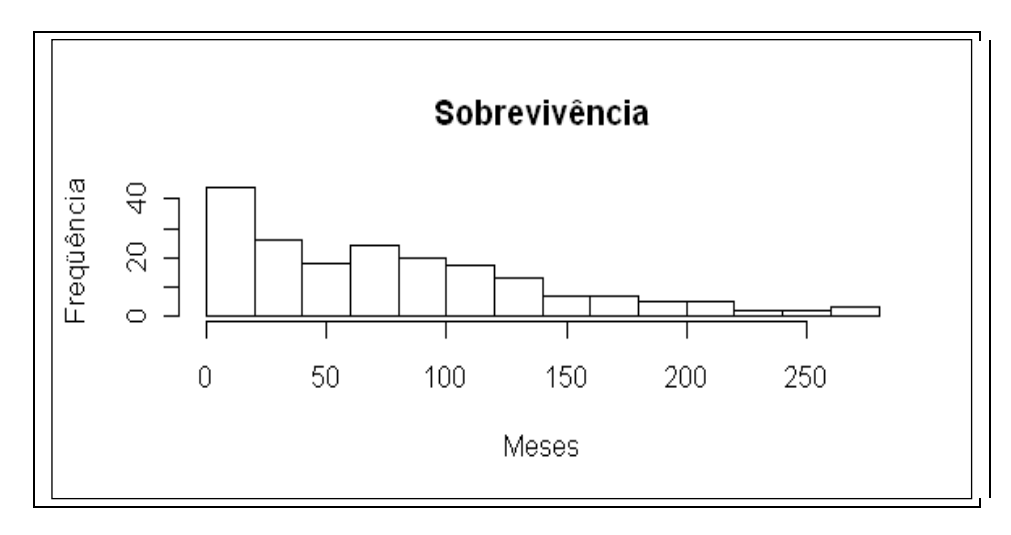

# Distribuição dos tempos de sobrevivência (Histograma): hist(ipec\$tempo[ipec\$status == 1], main = "Eventos", ylab = "Frequência", xlab = "Dias")

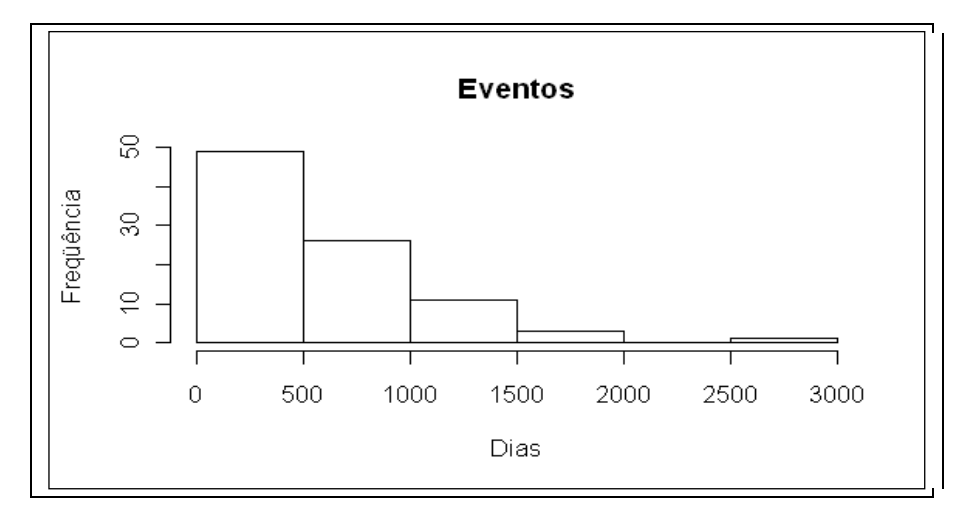

# Distribuição dos tempos de censura (Histograma):

hist(ipec\$tempo[ipec\$status == 0], main = "Censurados", ylab = "Freqüência", xlab = "Dias")

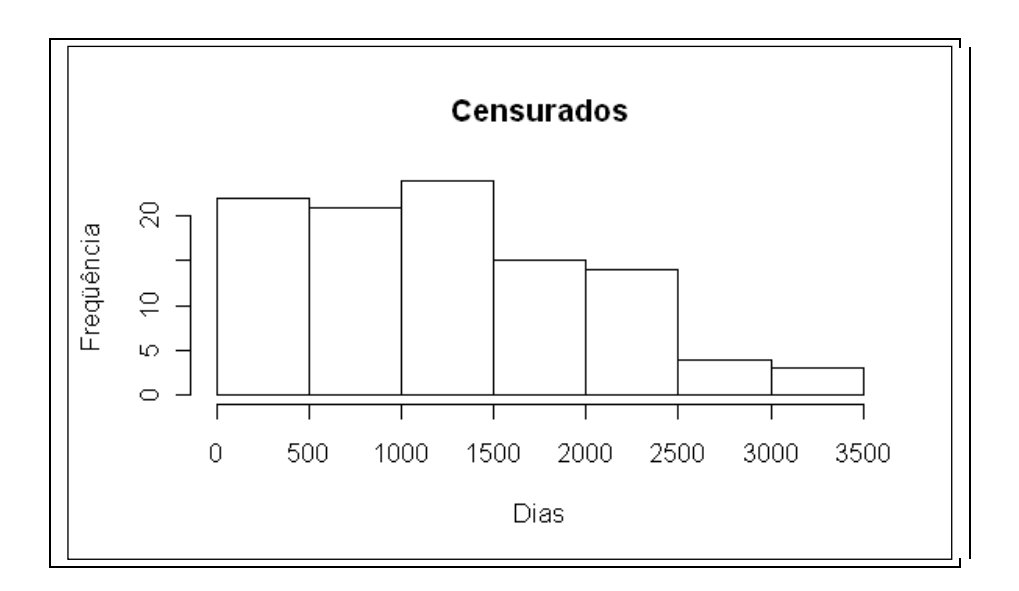